#### МБОУ «Мухоршибирская СОШ №1»

# Создание настольной диорамы «Штурм Берлина»

Выполнил: Федоров Дмитрий, ученик 5а класса

2022 г.

Цель: Создание наглядного пособия для демонстрации сражения советских воинов в годы ВОВ

Задачи:

- Собрать и изучить информацию по теме проекта.
- Подготовить материалы и инструменты для изготовления диорамы настольного формата.
- Изготовить диораму.
- Проектный продукт: диорама настольного формата

#### **План работы**

- 1. Сбор информации.
- 2. Подготовка материалов и инструментов для изготовления диорамы настольного формата.
- 3. Изготовление диорамы настольного формата.

#### **Используемые материалы и инструменты**

- Пеноплекс
- Деревянные рейки
- Глина
- Алебастр
- Защитное б/у стекло телефона
- Акриловые краски фирмы «Звезда»
- Грунтовка
- Пластиковые модели фирмы «Звезда»

#### Модели

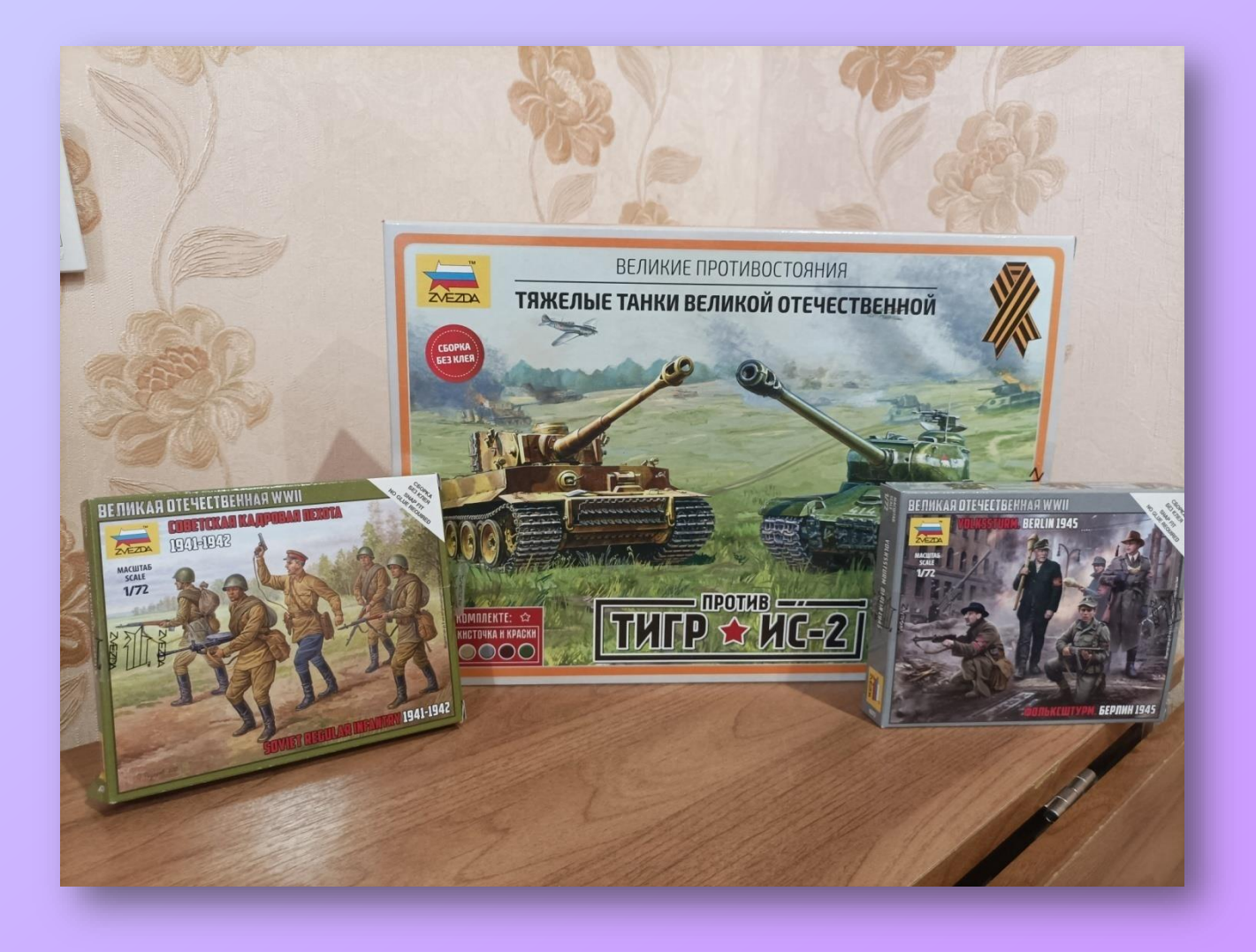

#### Пеноплекс

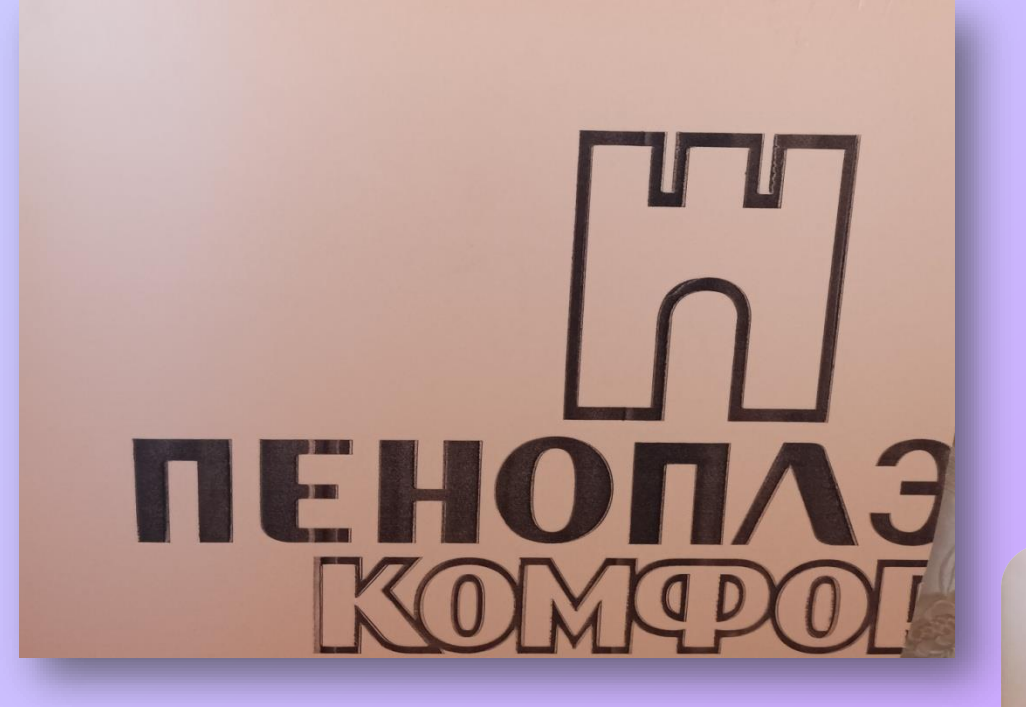

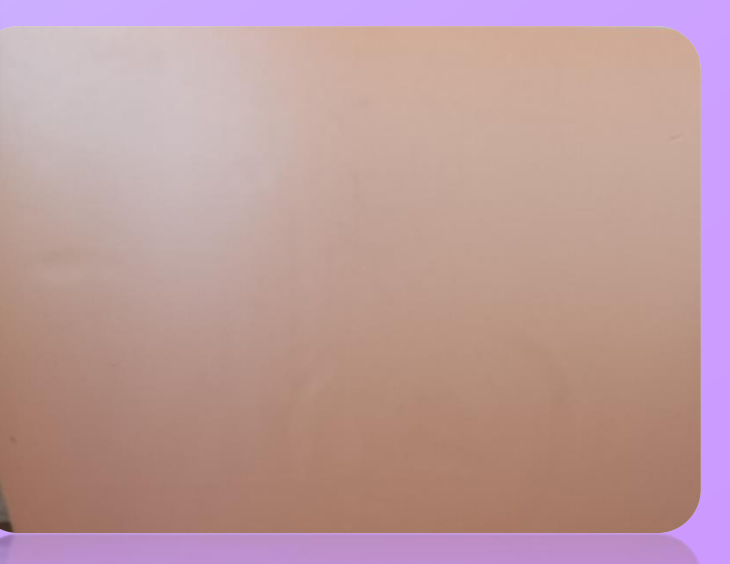

### Электрический инструмент «Резчик»

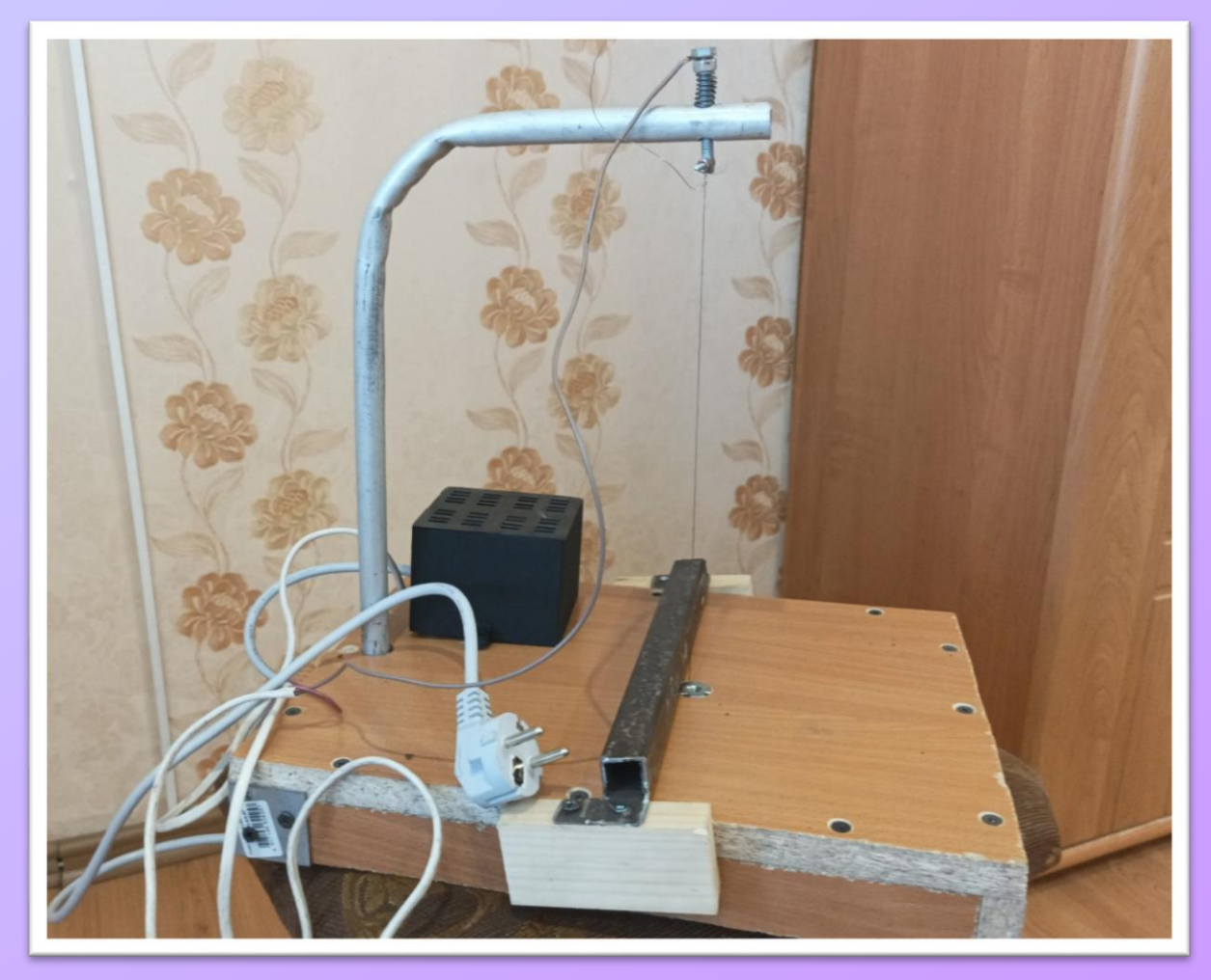

#### Акриловые краски, грунт

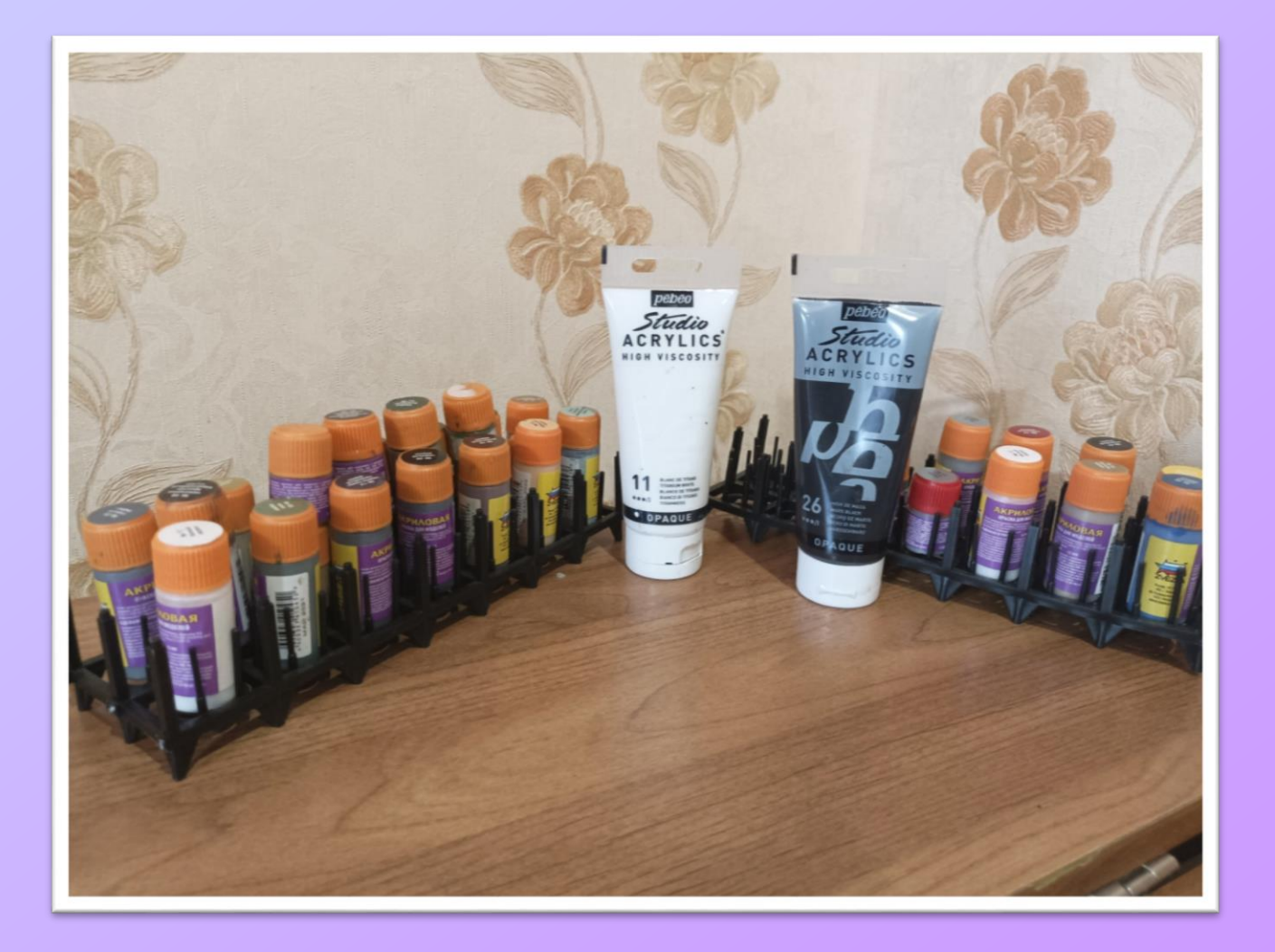

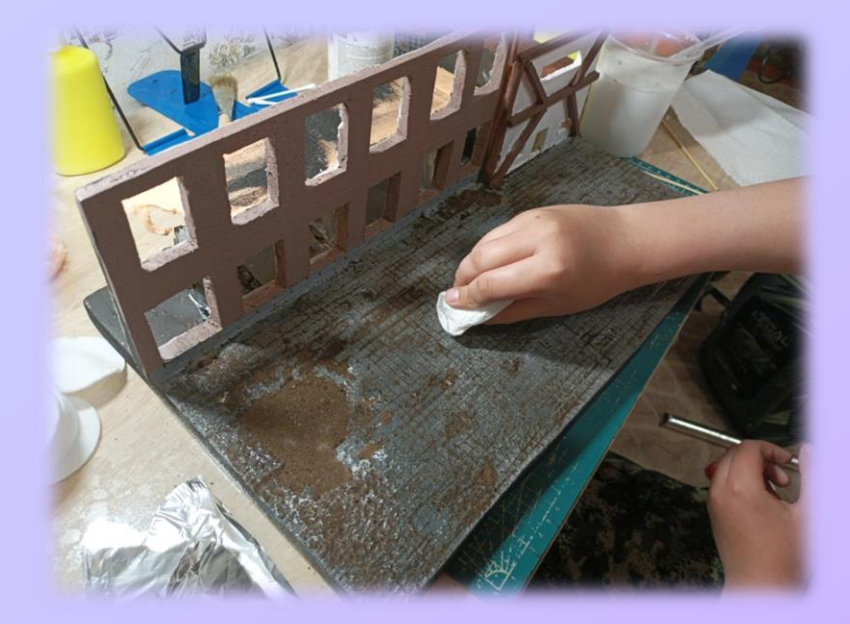

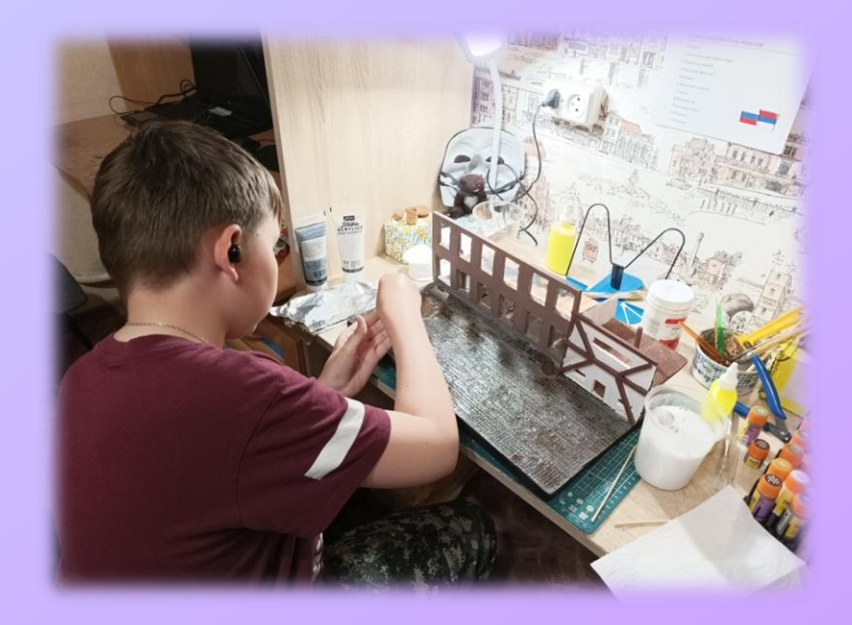

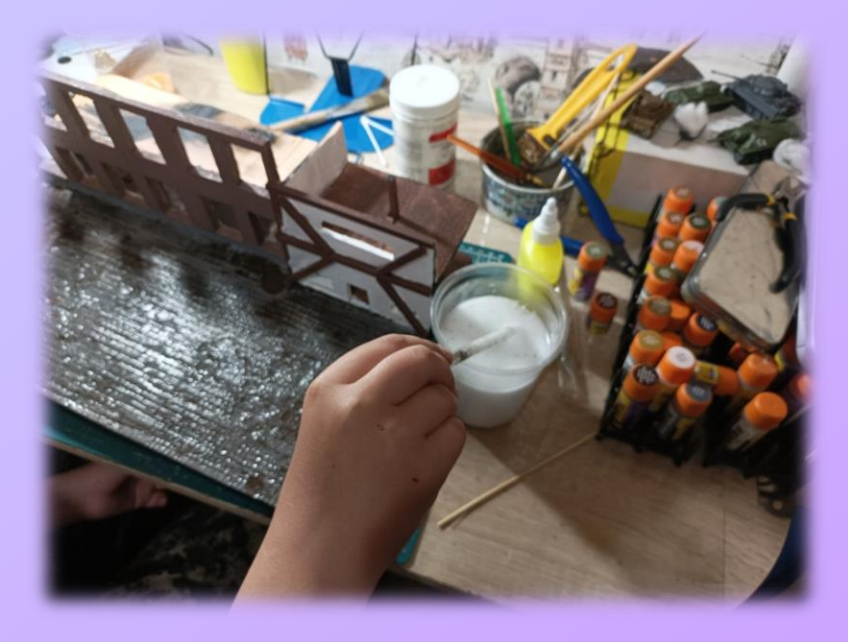

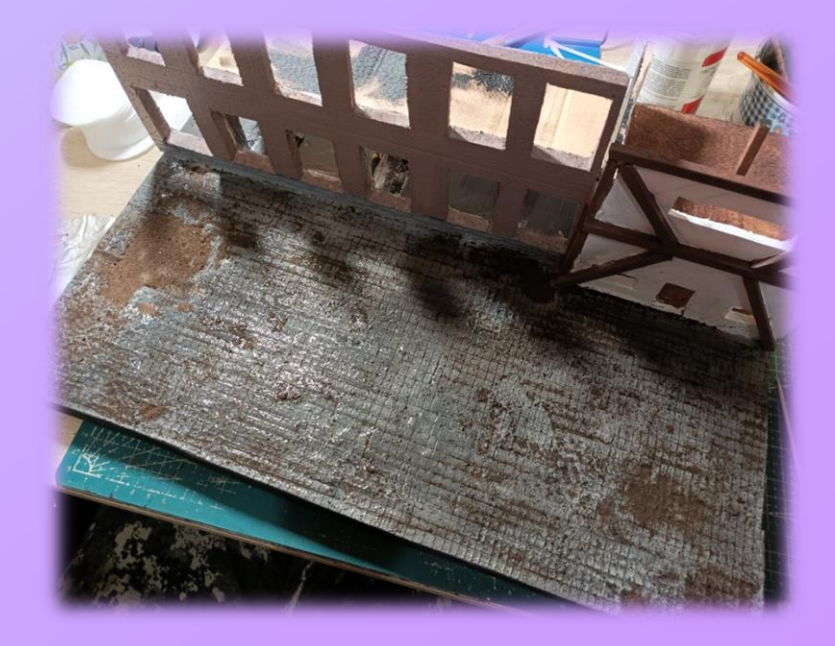

### Кирпичики

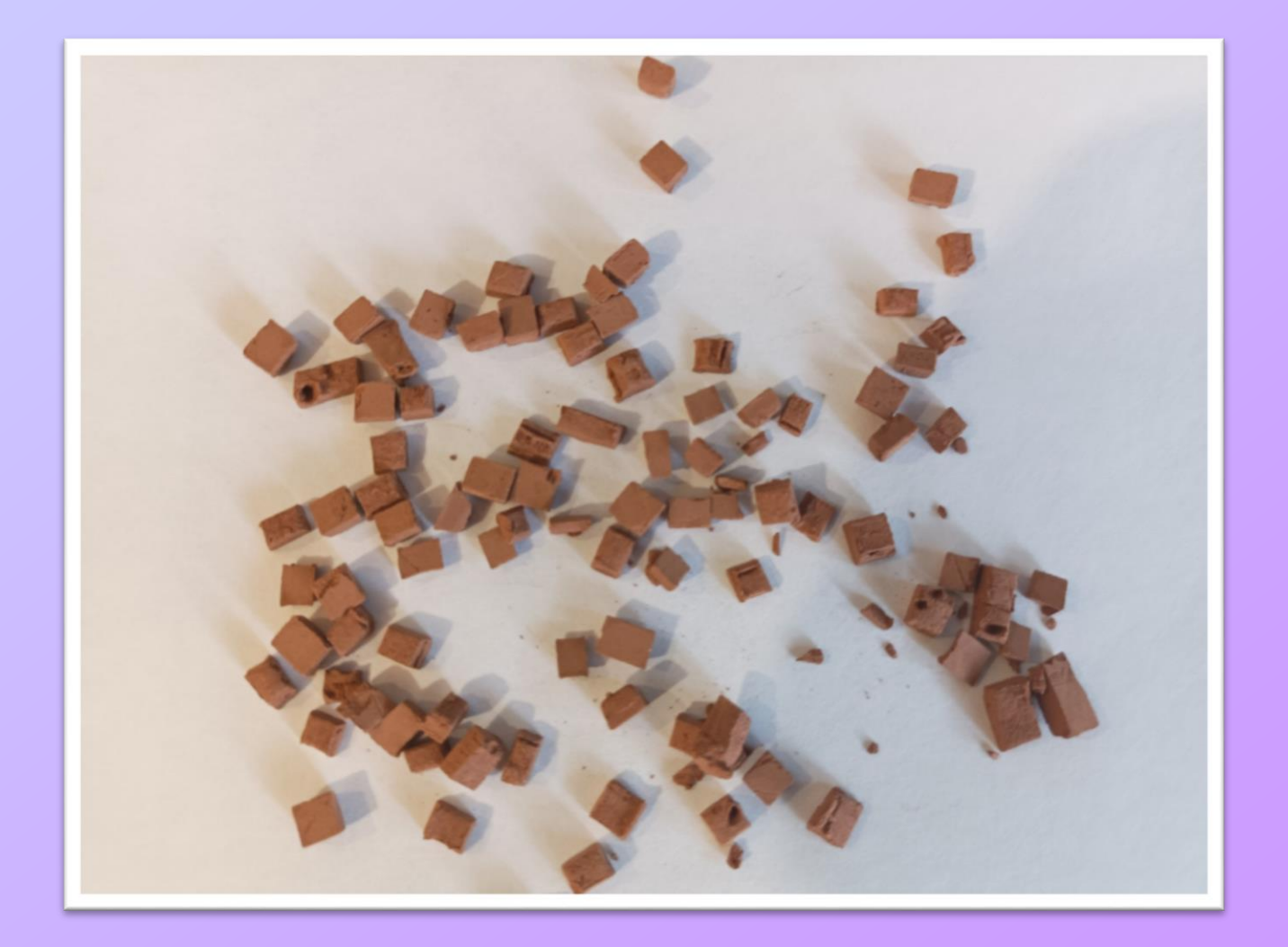

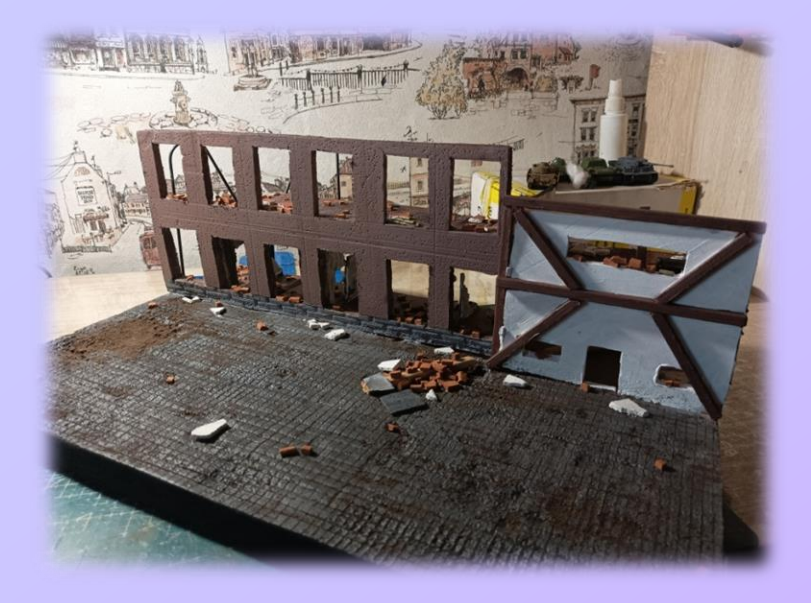

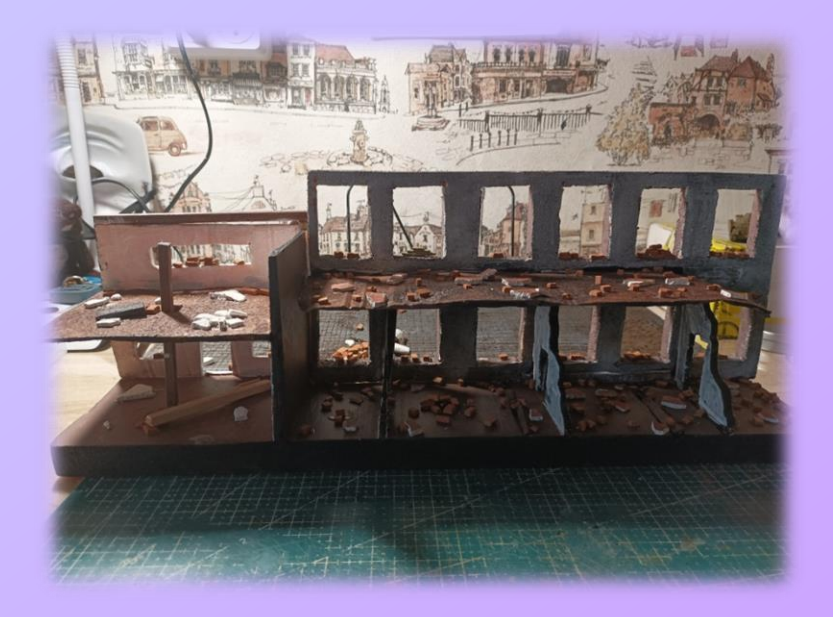

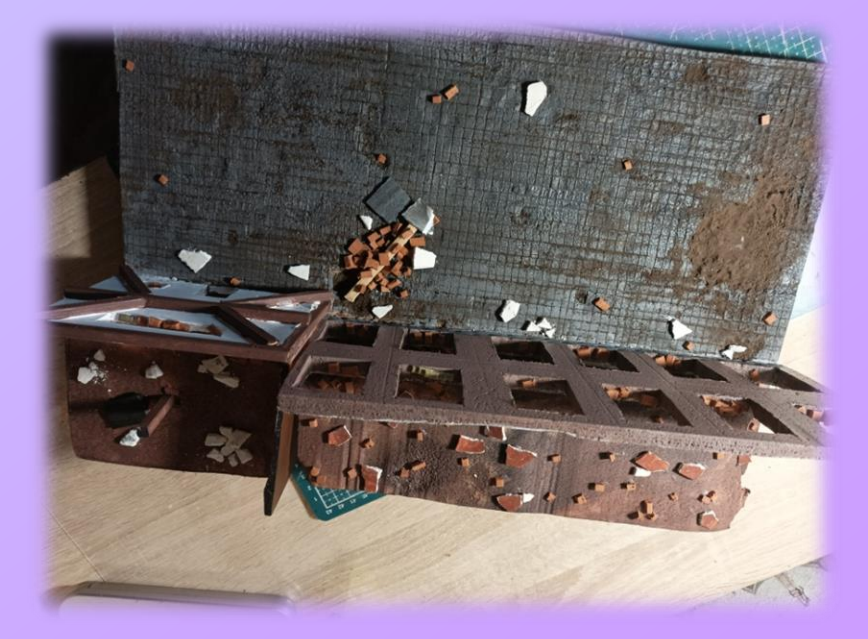

## Мой проект

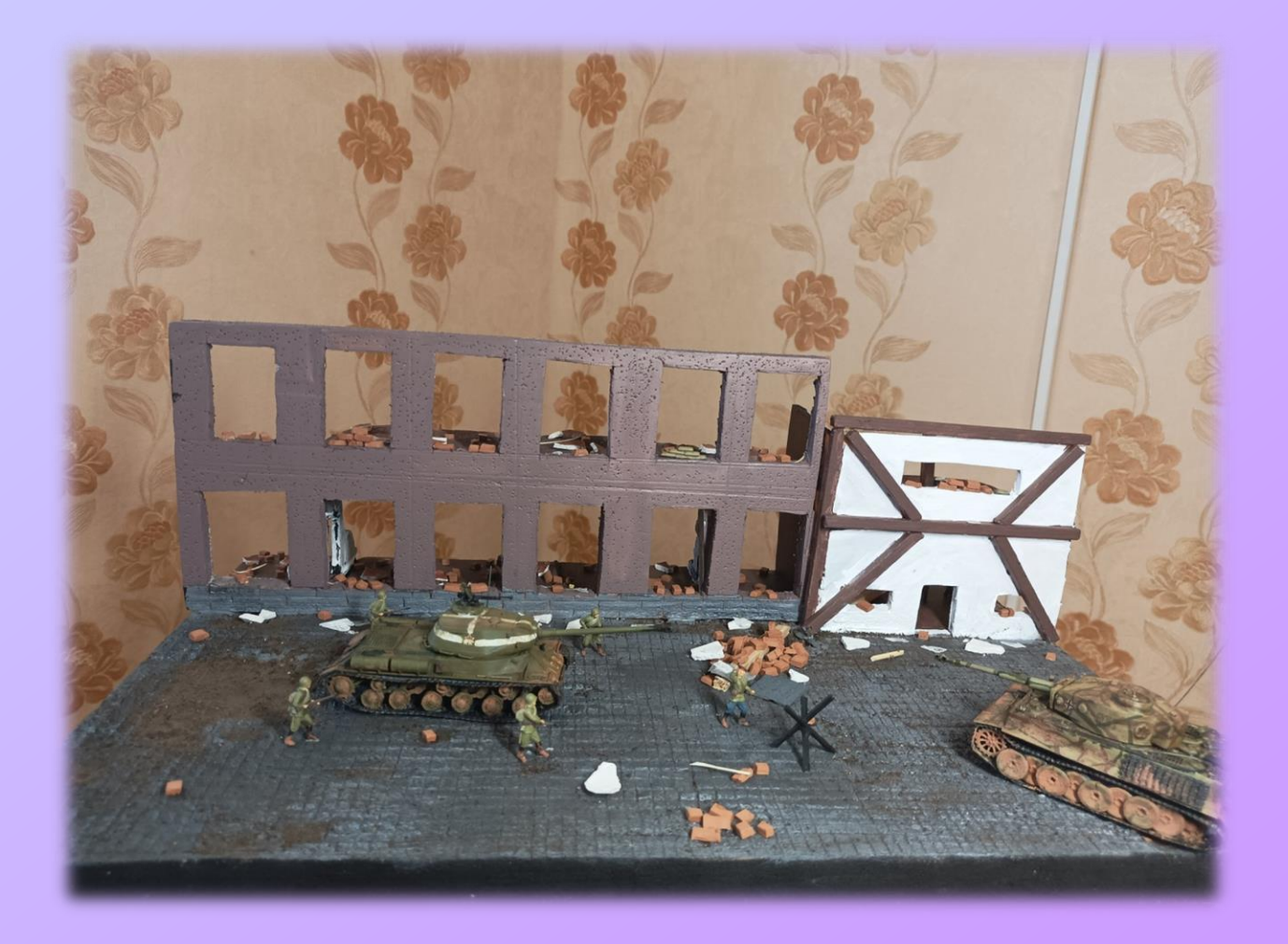

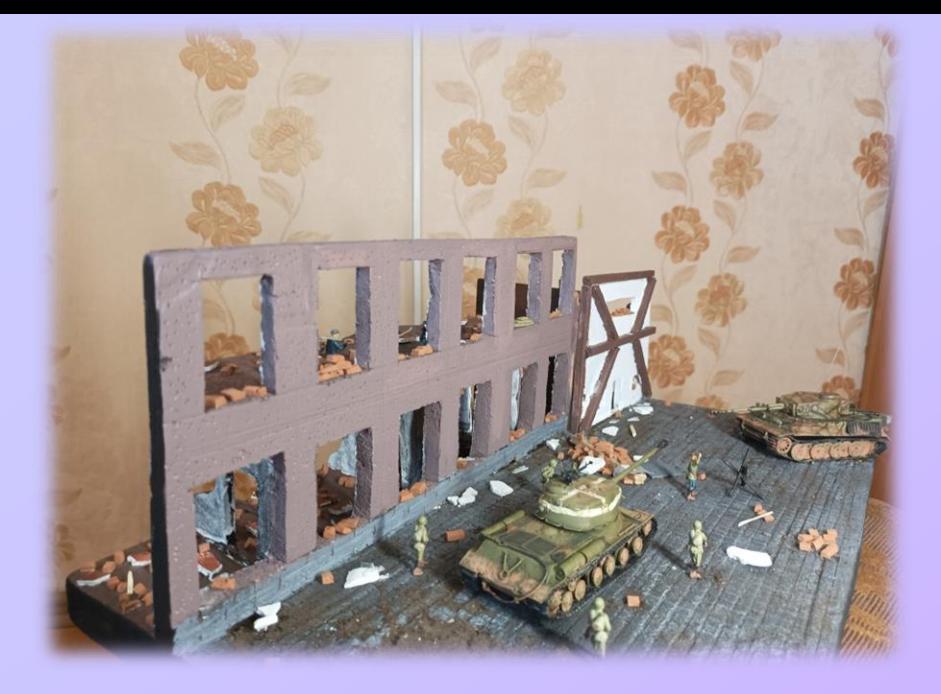

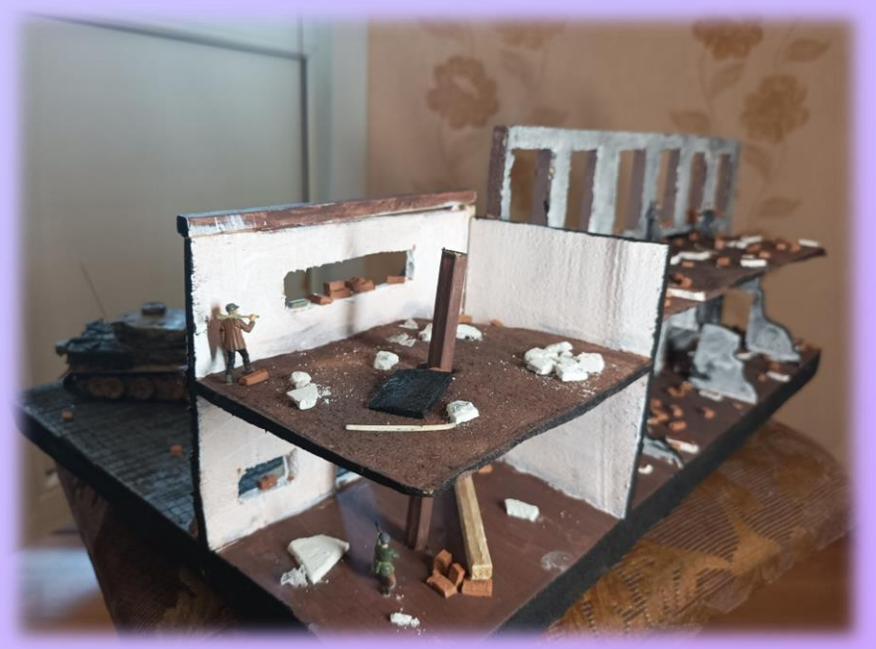

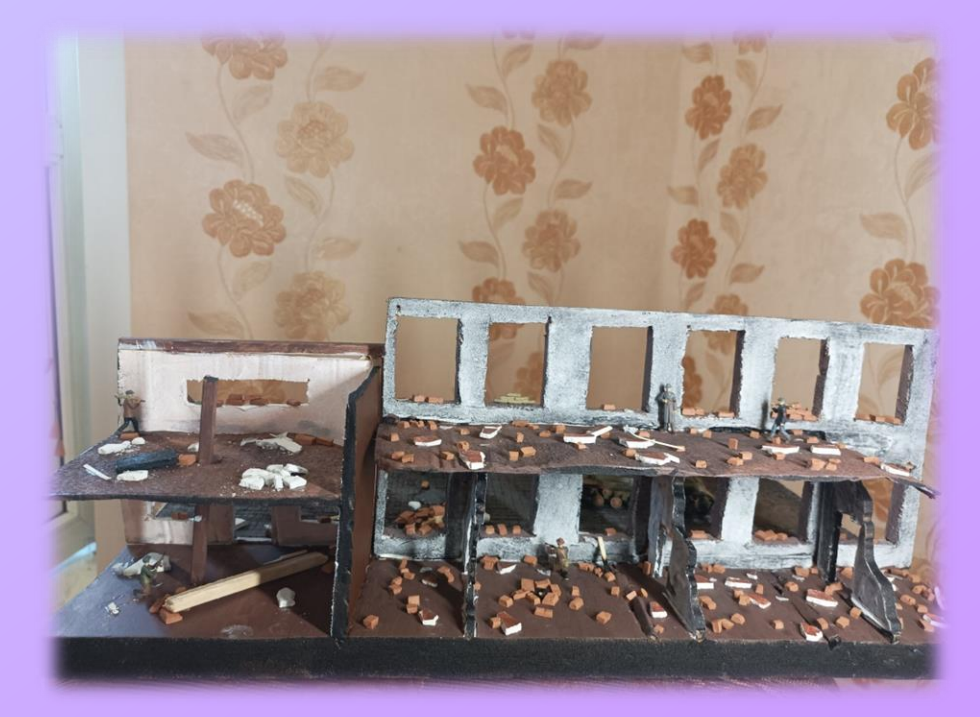

#### **Источники информации:**

- 1. http://ru.wikipedia.org/wiki/
- 2.<http://www.diorama.ru/links/>
- 3.<https://www.youtube.com/> канал art models
- 4. Сайт «Я моделист»
- 5. Сайт «Модельная лавка»